## Creating a Computerized Map

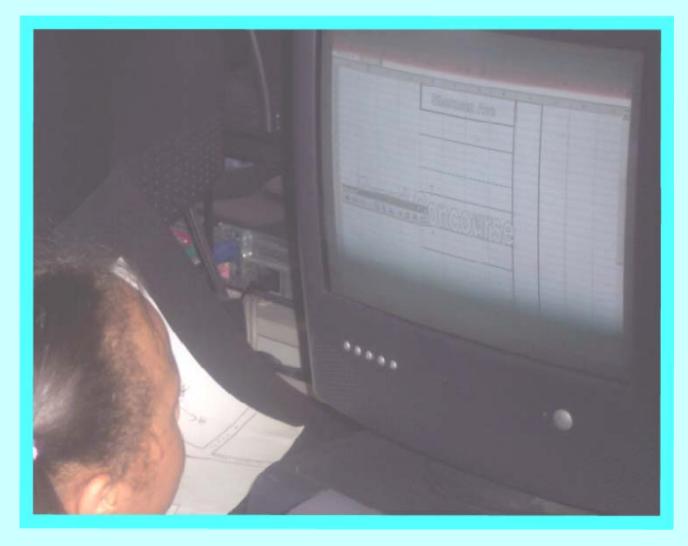

Student is creating a computerized map from the map she drew. She is using the drawing function on Microsoft Excel to create the streets and buildings. She is using Microsoft WordArt to label the map.